# SDongleA-03 Quick Guide (4G)

Document Issue: 14 Part Number: 31509550 Release Date: 2022-02-24

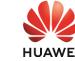

Арр

Copyright © Huawei Technologies Co., Ltd. 2022. All rights reserved. NOTICE

information in this document is subject to change without notice. Every effort has been de in the preparation of this document to ensure accuracy of the contents, but all statements, rmation, and recommendations in this document do not constitute a warranty of any kind, express or implied SDongleA-03 Smart Dongle (the "Dongle" for short) is a smart communications expansion module that works with Huawei inverters to implement wireless communication between inverters and management systems through the 4G network. When multiple inverters are cascaded, only one Dongle or one SmartLogger is allowed.

- Communication Scenario

### RS485 communication scenario Slave inverter 1 Slave inverter n

### Master inverter Management system RS485 4@ Devices in the dashed box are 2 - **→ (**Internet optional. IL04P00005 ∩ NOTE

- In the networking, the inverter where the Dongle is installed is the master inverter, and other inverters are slave inverters. Slave inverters can communicate with the Dongle through cascading. This document uses the RS485 communication scenario as an example. For details about the MBUS communication scenario, see the user manual. This document uses connection to Huawei FusionSolar Smart PV
- Management System as an example. For details about connection to a third-party management system, see the user manual. The inverter model is subject to change without notice. The model information and device appearance in this document are for reference only. For more details, see the user manual.
- **Inverter Model Requirements**

Master Inverter Slave Inverter SUN2000-(2KTL-6KTL)-L1 SUN2000-(3KTL-20KTL)-M0 301X2000-(3KTL-12KTL)-MU SUN2000-(3KTL-12KTL)-M1 SUN2000-(3KTL-40KTL)-M2 SUN2000-(20KTL -40KTL)-M3 SUN2000-29 9KTL/36KTL/42KTL/50KTL SUN2000-33KTL-A SUN2000-33KTL-AP SUN2000-(2KTL-6KTL)-L1

Traffic Support Device performance

data can be

minutes.

refreshed every 5

## SUN2000-(3KTL-20KTL)-M0 SUN2000-(3KTL-12KTL)-M1 SUN2000-(8KTL-20KTL)-M2 SUN2000-(20KTL -40KTL)-M3 SUN2000-50KTL-JPM1

| 10                                                            | n ≤ 9<br>n < 1    |                                                          | ≤ 9 - n<br>< 1 - n                                                        |  |  |  |  |  |
|---------------------------------------------------------------|-------------------|----------------------------------------------------------|---------------------------------------------------------------------------|--|--|--|--|--|
| Maximum number of devices that can be connected to the Dongle | Number of inverte | ers                                                      | Number of other devices (such as power meters and energy storage devices) |  |  |  |  |  |
| Limited Number                                                | Actual Number     |                                                          |                                                                           |  |  |  |  |  |
| Number of Devices Required for Networking                     |                   |                                                          |                                                                           |  |  |  |  |  |
|                                                               |                   | SUN2000-200KTL-H2                                        |                                                                           |  |  |  |  |  |
| SUN2000-200KTL-H2                                             |                   | SUN2000-125KTL-JPH0<br>SUN2000-196KTL/200KTL/215KTL-H3   |                                                                           |  |  |  |  |  |
| SUN2000-196KTL/200KTL/215KT                                   | L-H3              | SUN2000-185KTL-H1                                        |                                                                           |  |  |  |  |  |
| SUN2000-105KTL-ITI                                            |                   | SUN2000-175KTE/156KTE/215KTE-110                         |                                                                           |  |  |  |  |  |
| SUN2000-185KTL-INHU<br>SUN2000-185KTL-H1                      |                   | SUN2000-111K1L-NHMU<br>  SUN2000-175KTL/196KTL/215KTL-H0 |                                                                           |  |  |  |  |  |
| SUN2000-175KTL/196KTL/215KT<br>SUN2000-185KTL-INH0            | L-H0              | SUN2000-100KTL/110KTL/125KTL-M0<br>SUN2000-111KTL-NHM0   |                                                                           |  |  |  |  |  |
| SUN2000-111KTL-NHM0                                           |                   | SUN2000-75KTL/100KTL-M1                                  |                                                                           |  |  |  |  |  |
| SUN2000-100KTL/110KTL/125KT                                   | L-M0              | SUN2000-70KTL/100KTL-INM0                                |                                                                           |  |  |  |  |  |
| SUN2000-75KTL/100KTL-M1                                       |                   | SUN2000-50KTL/60KTL/65KTL-M0                             |                                                                           |  |  |  |  |  |
| SUN2000-70KTL/75KTL-C1 (option SUN2000-70KTL/100KTL-INM0      | onat)             | SUN2000-50KTL/63KTL-JPM0<br>SUN2000-50KTL-JPM1           |                                                                           |  |  |  |  |  |
| SUN2000-50KTL/60KTL/65KTL-N                                   |                   | SUN2000-50KTL/70KTL/75KTL-C1                             |                                                                           |  |  |  |  |  |
| SUN2000-50KTL/63KTL-JPM0                                      |                   | SUN2000-43KTL-IN-C1                                      |                                                                           |  |  |  |  |  |
| SUN2000-50KTL-JPM1                                            |                   | SUN2000-33KTL/40KTL-JP                                   |                                                                           |  |  |  |  |  |

| the m<br>the ex<br>• If case<br>maxin<br>• If dev | umber of devices that can be cascaded varies with the Dongle model. You can view aximum number of devices that can be connected to the Dongle from the label on sternal package.  caded inverters include a single-phase inverter or are connected to batteries, a num of three inverters can be cascaded.  ices are connected to the RS485-2, RS485_2, or 485B2 and 485A2 ports of the main er, the devices are not included as cascaded devices. |
|---------------------------------------------------|----------------------------------------------------------------------------------------------------|
|                                                   | -,                                                                                                    |

# You need to prepare a standard SIM card (size: 25 mm x 15 mm; capacity: ≥ 64 KB). When connecting to Huawei FusionSolar Smart PV Management System, prepare a SIM card based on the traffic requirements in the following table. Before installing a SIM card, you need to remove the Dongle from an inverter.

Without a

sensor or energy 10 MB + 4 MB x Number of inverters storage With a power sensor 10 MB + 7 MB x Number of inverters

With energy storage 13 MB + 7 MB x Number of inverters + 5 MB x Number of DC-DC converters

Recommended Monthly Traffic for SIM Card Purchases

**Installation and Commissioning** 

## Inverters

☐ NOTE

- The Dongle logs, inverter logs, and IV With a power sensor 13 MB + 7 MB x Number of inverters + diagnosis data can be exported monthly. The Dongle and and energy storage 5 MB x Number of DC-DC converters inverters can be
- Inverter data usage + 2 MB + 0.2 MB x Number of Smart PV Optimizers With Smart PV Optimizers upgraded monthly.

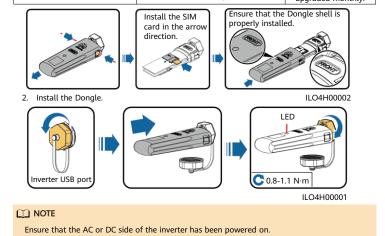

Install the FusionSolar app. Perform the **Setup wizard** operations. If you have performed such operations, skip this step. If not, you can scan the QR code below to obtain the app quick guide which describes the **Setup wizard** operations.

The Dongle is not secured or is not powered

The dial-up connection is set up successfully

of the management system parameters are incorrect. Reset the parameters.

Successfully connected to the management

The inverter is communicating with the management system through the Dongle.

The Dongle has no SIM card or the SIM card is in poor contact. Check whether the SIM card has been installed or is in good contact. If not,

install the SIM card or remove and insert the

The Dongle is faulty. Replace Dongle

duration < 30s).
the duration is longer than 30s, the settings

Quick guide

## You can obtain SIM card parameters from the SIM card carrier. For more details about how to use the app, scan the QR code to obtain related documents.

N/A

Green

Off

Blinking at long

Steady on

Steady on

intervals (on for 1s and then off for 1s)

Blinking at short intervals (on for 0.2s

and then off for 0.2s)

Blinking at short intervals (on for 0.2s and then off for 0.2s)

LED Remarks Description Color Status

FusionSolar app

Yellow (blinking green and red The Dongle is secured and powered on. Steady on simultaneously) Dialing (duration < 1 min) Normal Blinking in a 2-second cycle (on for 0.1s and then off for 1.9s) If the duration is longer than 1 min, the 40 parameter settings are incorrect. Reset the

Normal

Abnormal

Normal

Abnormal

Normal

To create multiple installer accounts for a company, log in to the app and then tap **New** 

on.

parameters.

(duration

system.

SIM card.

| Red  Blinking red and green alternatively | Blinking at long intervals (on for 1s and then off for 1s)  Blinking at long intervals (red for 1s and green for 1s) |                                                                                                    | Abnorma                               | The Dongle fails to connect to the management system because it has no signals, weak signals, or no traffic. If the Dongle is reliably connected, check the SIM card signal through the app. If no signal is received or the signal strength is weak, contact the carrier. Check whether the tariff and traffic of the SIM card are normal. If not, recharge the SIM card or buy traffic.  No communication with the inverter  Remove and insert the Dongle.  Check whether inverters match the Dongle.  Connect the Dongle to other inverters. Check whether the Dongle or the USB port of the inverter is faulty. |                              |                                       |  |  |  |
|-------------------------------------------|----------------------------------------------------------------------------------------------------|----------------------------------------------------------------------------------------------------|---------------------------------------|----------------------------------------------------------------------------------------------------|------------------------------|---------------------------------------|--|--|--|
|                                           | Blinking at short<br>intervals (red for 0.2s<br>and green for 0.2s)                                                  |                                                                                                    |                                       | Normal                                                                                                    | The Dongle is being u        | gle is being upgraded locally.        |  |  |  |
| 3 Performance Parameters                  |                                                                                                    |                                                                                                    |                                       |                                                                                                    |                              |                                       |  |  |  |
|                                           |                                                                                                    |                                                                                                    |                                       |                                                                                                    |                              |                                       |  |  |  |
| Basic                                     | C P                                                                                                    | aramet                                                                                                   | ers                                   |                                                                                                    |                              |                                       |  |  |  |
| Installation<br>Mode                      | Plug-and-play (appl<br>to inverters only)                                                                            |                                                                                                    |                                       | licable                                                                                                    | SIM Card Type                | Standard SIM cards<br>(25 mm x 15 mm) |  |  |  |
| Indicator                                 | LED                                                                                                    |                                                                                                    |                                       |                                                                                                    | Typical Power<br>Consumption | 3.5 W                                 |  |  |  |
| Dimensions (W<br>H x D)                   | / x                                                                                                    | 130 mm x 4                                                                                               | 8 mm x                                | 33 mm                                                                                                    | Operating<br>Temperature     | -30°C to +65°C                        |  |  |  |
| Net Weight<br>Ingress                     |                                                                                                    | 90 g                                                                                                    |                                       |                                                                                                    | Relative Humidity            | 5% RH to 95% RH                       |  |  |  |
| Protection<br>Rating                      |                                                                                                    | IP65                                                                                                    |                                       |                                                                                                    | Storage Temperature          | -40°C to +70°C                        |  |  |  |
| Standard and Frequency Band               |                                                                                                    |                                                                                                    |                                       |                                                                                                    |                              |                                       |  |  |  |
| SDongleA-03-CN DC-H<br>TD-S<br>GSM        |                                                                                                    |                                                                                                    | LTE TDE<br>DC-HSP<br>TD-SCD<br>GSM/GF | TE FDD: B1, B3, B8 TE TDD: B38, B39, B40, B41 DC-HSPA+/HSPA+/HSPA/UMTS: B1, B5, B8, B9 D-SCDMA: B34, B39 SSM/GPRS/EDGE: 900 MHz, 1800 MHz                                                                                                    |                              |                                       |  |  |  |
| SDongleA-03-EU LTE TDE WCDMA              |                                                                                                    | D: B1, B3, B7, B8, B20<br>D: B38, B40<br>A/HSDPA/HSUPA/HSPA+: B1, B8<br>:PRS/EDGE: 900 MHz, 1800 MHz     |                                       |                                                                                                    |                              |                                       |  |  |  |
| SDongleA-03-AU LTE TDE WCDMA              |                                                                                                    | D: B1, B2, B3, B4, B5, B7, B8, B28<br>D: B40<br>A: B1, B2, B5, B8<br>50 MHz, 900 MHz, 1800 MHz, 1900 MHz |                                       |                                                                                                    |                              |                                       |  |  |  |
| SDongleA-03-JP LTE TDD WCDMA              |                                                                                                    |                                                                                                    | :: B1, B6, B8, B19                    |                                                                                                    |                              |                                       |  |  |  |
|                                           |                                                                                                    |                                                                                                    |                                       | E FDD: B1, B3, B5, B7<br>CDMA: B1                                                                                                    |                              |                                       |  |  |  |
| SDongleA-03-KR WCDMA: B1                  |                                                                                                    |                                                                                                    |                                       |                                                                                                    |                              |                                       |  |  |  |

## NOTE You can obtain the latest version of this document by scanning the following QR codes.

中文

Obtaining Documentation

English

日本語

Deutsch

Türkçe

Français

Português

# Español

한국 Italiano Nederlands 

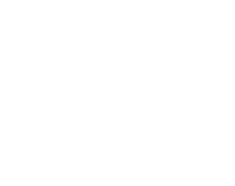